## Adobe Photoshop CS5 Keygen Full Version For Windows 64 Bits 2023

Cracking Adobe Photoshop is a bit more involved, but it can be done. First, you'll need to download a program called a keygen. This is a program that will generate a valid serial number for you, so that you can activate the full version of the software without having to pay for it. After the keygen is downloaded, run it and generate a valid serial number. Then, launch Adobe Photoshop and enter the serial number. You should now have a fully functional version of the software. Just remember, cracking software is illegal and punishable by law, so use it at your own risk.

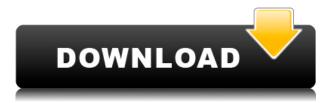

The best feature of the easy-to-use features of Photoshop is also its best weakness. For example, the software allows you to adjust color, lighting, and even textures, and gives you the ability to crop images. This features is reminiscent of Apple's iPhoto. It massages the photo into the way you want it to look, and gives it to you the way you want it to look. The creative quality of the software lets you tilt, rotate, and rotate, rotate—and more. You can also create artistic effects by using the various filters, brushes, and, or, masks. You can lighten or darken the image with the filter masks, and then gently blur the edges, too. You can use them together to create interesting, textured images. You can cut out parts of the image, change perspective, "rinse" it, adjust the color, black point and white point, and add textures and effects. However, once you've done up to a photo, it's easy to lose the experience as you make changes—they can be time consuming and, at times, not worth the effort. Sometimes the canvas is too large to work with, in which case you would simply need to zoom in or out or use a ruler to adjust the viewing size. With the camera that has, of course, been with us since Black and White days, the Camera (unless you, my friend, are using an iPhone and you made your own version), the Image Editing functions are simple for anyone willing to try. The Picture Mode lets you choose between black and white and color; you can also adjust the exposure, brightness, and contrast; and you can even choose to take a snapshot. You can also crop the image, convert it to B&W, or adjust color, lighting, or the perspective. The manual exposure feature allows you to apply various photo techniques to the image, like exposure compensation, low light optimization, and vignetting, which results in a different way the image appears.

## Adobe Photoshop CS5 Download Full Version x32/64 {{ finaL version }} 2022

The next software tool in our tutorials is the Filter menu. If you are interested in learning how to create different effects, this is an essential tool for you. You can use this menu for the most popular effects, and sometimes you can use it to learn about the creative process. This is how you can make smart adjustments without going to a photo editor. If you don't know what icons mean, chances are you're new to Photoshop CC. I used the color picker to alter some of the colors used in the logo. If you just want the basics, drag your finger to see which layer you are currently on and open up the options. My file is open between two layers, so I was able to make changes and have a saved appearance right away. The best barrier for not spending too much time is learning where everything is before you start in Photoshop. So, that is what we are going to start with. Opening up Photoshop you will be taken to the application. The first place you'll want to go is the File menu in the menu bar below the tool bar. Here you'll be able to change your work to whatever format you'd like. The next tab is the Window menu. Under this menu you can view and remove all layers of a file. You can also use this menu to create a new document. Another very important aspect of this menu is the Arrange menu. This lets you move, resize, and rotate your work. Next is the Home tab in the menu bar. Take a look at the layers panel. This panel is the most essential to the employment of Photoshop. It will allow you to sort and clip your image or graphic. This also allows you to make smart adjustments and use any of the types of adjustments to create new effects. The menu options in the top right corner are your brushes. These are typically 3-dimensional shapes that are used to alter or edit the editing of your image. Remembering what tools you have access to is key when trying to manipulate the layers of an image. The image I am using in this example is a gradient. I'm going to go in and create a custom gradient and use a combination of the Free Transform and Hue/Saturation tools. By using these two tools you can create different shapes, and change the way the colors in your image will look. This will be very beneficial for any intricate paint work with complicated patterns. Another option is to use the Gradient tool to create prominent colors. This lets

you make shapes within the larger image or images. e3d0a04c9c

## Adobe Photoshop CS5 Product Key With Activation Code Windows {{ lifetimE patch }} 2022

We also added a new portal to the Adobe Customer Care, allowing partners to download any latest updates for Adobe Creative Suite application for free, from an easy to navigate interface for resolving any application-specific issues in your stores. Photon is a technology that lets Photoshop CC users apply changes to an image with the help of a photo-editing computer instantly. With Photon, Photoshop performs automatic image composition adjustments and color grading on the fly, in real time, like a professional. Photon is a new version of the Photoshop algorithms for adjusting images based on Photoshop Smart Filters. Photon can provide up to 50% faster preprocessing and optimization, depending on file size, and it can perform edits directly on individual layers of a Smart Object without a separate preview. Adobe just announced its next-generation GPU Pro technologies as they're being renamed for Photoshop and Acrobat Creative Cloud. The updates include new professional-level features such as real-time messaging in Media Management, Import, Link and used in Content Aware Fill, and the new File Looper for faster speed and byte-optimized file export for the web. Adobe's professional-level creative software gets its next generation GPU Pro technologies as they are renamed for Photoshop and Acrobat. Pro. The new technologies will be available starting with Adobe Photoshop Creative Cloud 2019 and Adobe Acrobat Pro 2019 with innovative new GPU-powered capabilities. These capabilities will be available this summer to Adobe Creative Cloud members.

photoshop download for pc 100mb adobe photoshop elements 19 download adobe photoshop cc 19.1.9 download adobe photoshop 19.1.9 download photoshop 19.1.8 download photoshop 19.1 download adobe photoshop cs6 full version download for windows 10 adobe photoshop cs6 download for windows 10 32 bit adobe photoshop cs6 portable 100mb download

Below listed are the newest features that Adobe Photoshop CC brings to the table :

- The Apple Watch extension so that you can edit and work on images from your smartwatch
- A new image seizure tool to identify unknown people or objects
- A 3D view that allows you to rotate and move the entire image
- A smart object that allows you to isolate and mask the object frame only
- Better handling of text layers
- Support for photos and videos
- A new filter engine for new expressive filters
- Better support for 3rd party software

Surely, Adobe Photoshop software has been one of the most used software in the modern world for editing and reproduction of images. The development of new Photoshop elements is simple to understand and one can edit images with a few clicks. Out of these, here are the two most popular projects - Photoshop CC and Photoshop Elements 10. Photoshop CC is available in three editions — Photoshop, Photoshop CC Ultimate, and Photoshop CC for mobile. **Adobe Photoshop CC** - Adobe Photoshop CC is the bundle of skills of Adobe Photoshop. It has all the inclusions of Adobe Photoshop along with a bunch of new image editing tools, interface, and performance improvements.

The Adobe Photoshop Suite is ideally suited for photographers and graphic artists looking for the most popular, complete figure-digital workstation with the highest level of performance. The suite includes Photoshop CC 2016, Photoshop CC Elements, and Photoshop), Adobe Camera Raw CC (or Photoshop Creative Cloud Collection). Elements is a complete, easy to use, and most powerful image editing program. It's more like an all-in-one image editing machine that comes with all the features and tools you need to edit your photos.

The biggest new addition to the toolset is the debut of Adobe Sensei AI-powered filters on the program. Like other AI apps, these filters extend the power of Photoshop's features and offer creative new ways to work using the tool. To access those filters head to Photoshop, and choose Filters > AI Filters. In short, with Native GPU, there is no restructuring of file paths, no interpreter, and no requirement to recompile the software. Native GPU doesn't rely on CPU cores, nor does it require the same level of RAM and CPU resources. Photoshop users will benefit from native GPU's ability to outperform CPU based OpenGL and Metal desktop GPUs on today's most powerful desktop PCs. With the native ability to scale and tune in high performance, Photoshop users should enjoy transitions between Photoshop and Substance that are more efficient and have less stutter. With Native GPU, the 3D feature and user experience set are being ported, while a powerful and crossplatform Substance and Photoshop module will be built. All of these are scheduled for release later this year and once complete, Photoshop and Substance will evolve in harmony as the best 3D app and 2D app in the market. For those who use iOS devices, there will be native Photoshop Touch Apps, that will offer seamless integration with your desktop PC versions of Photoshop. These native touch apps will take advantage of the iPad's greater user interface interactivity and performance, including the new UI lifecycle support. Owning a Mac and iPad is an emerging trend and we're excited to deliver one of the best photo editing experiences ever on iOS devices.

https://zeno.fm/radio/tina-9-full-crack

https://zeno.fm/radio/cyborg-1989-bluray-hindi-dubbed

https://zeno.fm/radio/mobile-computing-rajkamal-2nd-edition-pdf-download

https://zeno.fm/radio/deutschland-spielt-unwrapper-exe-download

https://zeno.fm/radio/activation-code-crack-or-keygen-ontrack-easyrecovery-professional-mega

https://zeno.fm/radio/download-livro-quimica-tito-e-canto-vol-1-2-3

https://zeno.fm/radio/call-of-duty-2-1-3-crack-single-player

https://zeno.fm/radio/3d-pageflip-professional-v1-7-7-keygen-alice-ninna-gameloft-funebre

https://zeno.fm/radio/office-2010-professional-plus-com-ativador-serial-keyl

https://zeno.fm/radio/umar-movie-torrent-download

https://zeno.fm/radio/traktor-scratch-pro-2-crack-pc-torrent

https://zeno.fm/radio/download-film-laskar-pelangi-2-720p

https://zeno.fm/radio/solucionario-resnick-4ta-edicion-vol-1-zip

https://zeno.fm/radio/descargar-lista-de-canales-gigatv-hd350-s

https://zeno.fm/radio/shaolin-soccer-1080p-english-audio

You can download a free 30-day trial of Photoshop and Photoshop Elements from the App Store. On the app store, you'll see the options at the top of the Description field to change the language for that app on the English or your native language. Apple does provide instructions on changing your language on the App Store . See the world of digital photography education with this new version of one of the most trusted names in the industry. With Mastering Photoshop Elements, you can learn the techniques and tools of digital photography from the ground up. This clear and comprehensive book presents step-by-step instructions for learning and creating amazing images with Photoshop

Elements. Mastering Photoshop is your key to unlocking the secrets of beautiful, high-quality images. This book, based on real-world experience with Photoshop, teaches you how to use this powerful digital imaging tool to create remarkable pictures in all media and on both Mac and Windows platforms. It helps you achieve your vision, no matter what that means to you. Photoshop is a tool for all kinds of designers and photographers. In this book, you will learn different tools and techniques to create a professional photo. You will follow the entire procedure of Photoshop to create a professional photo. You will cover from layers, fonts, text, blending, retouching, and much more in a short time. So, get ready for a totally new experience with this book. The first iteration of Photoshop, which debuted in 1990, was a revolutionary concept. It changed the way we work with images, and the way we think about the process of creating and editing them. Photoshop not only revolutionized the way we look at photo editing—its most obvious impact was in the way we think about graphic designing. There was a time when graphic designers universally raved about Photoshop because it made it easy to design and edit everything, from logos to corporate brochures to magazine layouts. The software allowed us to make changes to all parts of a project in one go, rather than having to pick and choose parts to change.

http://www.midax.it/registrazione-utenti/

http://www.milanomia2.com/wp-content/uploads/2023/01/flejan.pdf

https://flyonedigital.com/wp-content/uploads/2023/01/herpaeg.pdf

https://9dos8.com/wp-content/uploads/Photoshop-Win-7-32-Bit-Download-PATCHED.pdf

 $\underline{http://doctordefender.com/download-free-adobe-photoshop-cc-2015-version-16-with-license-key-for-windows-2022/$ 

https://www.place-corner.com/photoshop-2021-hack-for-windows-3264bit-2022/

http://plantsacademy.com/how-to-download-photoshop-cs6-for-free-updated/

http://leasevoordeel.be/wp-content/uploads/2023/01/worhary.pdf

 $\underline{https://setewindowblinds.com/adobe-photoshop-2021-version-22-0-1-download-activation-code-win-mac-updated-2022/$ 

https://www.folusci.it/wp-content/uploads/2023/01/phichan.pdf

https://carmenwestfashion.com/wp-content/uploads/2023/01/glerah.pdf

 $\frac{https://bandwidthcamp.com/download-adobe-photoshop-2022-version-23-0-1-torrent-latest-release-2022/$ 

https://earthoceanandairtravel.com/2023/01/02/download-adobe-photoshop-terbaru-untuk-laptop-exclusive/

https://serippy.com/adobe-photoshop-cc-18-1-6-download- hot /

https://malaysiafoodandtravel.com/wp-content/uploads/2023/01/aligodd-1.pdf

 $\frac{https://6v9x.com/adobe-photoshop-2021-version-22-4-3-download-keygen-for-lifetime-with-registration-code-pc-windows-64-bits-latest-version-2022/$ 

https://slitetitle.com/wp-content/uploads/2023/01/Lettertypes-Voor-Photoshop-Downloaden-LINK.pdf https://teenmemorywall.com/photoshop-2020-version-21-download-full-product-key-latest-update-2023/

http://agrit.net/2023/01/how-to-download-adobe-photoshop-mac-new/

https://superstitionsar.org/photoshop-cs3-with-licence-key-windows-2022/

http://stealthilyhealthy.com/download-bush-brush-photoshop-top/

https://cambodiaonlinemarket.com/photoshop-tutorial-bangla-download-cracked/

http://www.kiwitravellers2017.com/2023/01/03/photoshop-cs4-with-full-keygen-incl-product-key-202 3/

http://grandiosotoluca.com/?p=4399

https://beachvisitorguide.com/wp-content/uploads/2023/01/pelisib.pdf

https://www.infoslovakia.sk/wp-content/uploads/2023/01/Photoshop-2022-Version-2341-License-Key-

Full-X64-last-releAse-2022.pdf

 $\label{lem:https://explorerea.com/wp-content/uploads/2023/01/Photoshop\_80\_Cs\_Free\_Download\_HOT.pdf \\ \underline{https://breathelifebr.org/wp-content/uploads/2023/01/Adobe-Photoshop-CC-2018-Download-free-Free\_Registration-Code-Windows-1011-x3264-latest-u.pdf \\ \\ \underline{https://breathelifebr.org/wp-content/uploads/2023/01/Adobe-Photoshop-CC-2018-Download-free-Free\_Registration-Code-Windows-1011-x3264-latest-u.pdf \\ \underline{https://breathelifebr.org/wp-content/uploads/2023/01/Adobe-Photoshop-CC-2018-Download-free-Free\_Registration-Code-Windows-1011-x3264-latest-u.pdf \\ \underline{https://breathelifebr.org/wp-content/uploads/2023/01/Adobe-Photoshop-CC-2018-Download-free-Free\_Registration-Code-Windows-1011-x3264-latest-u.pdf \\ \underline{https://breathelifebr.org/wp-content/uploads/2023/01/Adobe-Photoshop-CC-2018-Download-free-Free\_Registration-Code-Windows-1011-x3264-latest-u.pdf \\ \underline{https://breathelifebr.org/wp-content/uploads/2023/01/Adobe-Photoshop-CC-2018-Download-free-Free\_Registration-Code-Windows-1011-x3264-latest-u.pdf \\ \underline{https://breathelifebr.org/wp-content/uploads/2023/01/Adobe-Photoshop-CC-2018-Download-free-Free\_Registration-Code-Windows-1011-x3264-latest-u.pdf \\ \underline{https://breathelifebr.org/wp-content/uploads/2023/01/Adobe-Photoshop-CC-2018-Download-free-Free\_Registration-Code-Windows-1011-x3264-latest-u.pdf \\ \underline{https://breathelifebr.org/wp-code-Windows-1011-x3264-latest-u.pdf} \\ \underline{https://breathelifebr.org/wp-code-Windows-1011-x3264-latest-u.pdf} \\ \underline{https://breathelifebr.org/wp-code-Windows-1011-x3264-latest-u.pdf} \\ \underline{https://breathelifebr.org/wp-code-Windows-1011-x3264-latest-u.pdf} \\ \underline{https://breathelifebr.org/wp-code-Windows-1011-x3264-latest-u.pdf} \\ \underline{https://breathelifebr.org/wp-code-Windows-1011-x3264-latest-u.pdf} \\ \underline{https://breathelifebr.org/wp-code-Windows-1011-x3264-latest-u.pdf} \\ \underline{https://breathelifebr.org/wp-code-Windows-1011-x3264-latest-u.pdf} \\ \underline{https://breathelifebr.org/wp-code-Windows-1011-x3264-latest-u.pdf} \\ \underline{https://breathelifebr.org/wp-code-Windows-1011-x3264-latest-u.pdf} \\ \underline{https://breathelifebr.org/wp-$ 

https://openaidmap.com/download-free-adobe-photoshop-2021-version-22-4-3-hack-for-windows-202 3/

 $\frac{https://arlingtonliquorpackagestore.com/photoshop-filter-nik-collection-free-download-new/https://umbo-avis.fr/wp-content/uploads/2023/01/selval.pdf$ 

https://dealstoheal.com/?p=76316

 $\frac{https://www.simonpeter-hidroponik.com/wp-content/uploads/2023/01/Photoshop-2021-Version-223-Keygen-Licence-Key-WinMac-2022.pdf$ 

https://jasaborsumurjakarta.com/wp-content/uploads/2023/01/neasygf.pdf

 $\underline{https://topreporter.info/adobe-photoshop-2022-version-23-1-1-activation-code-with-keygen-crack-x32-64-2023/$ 

 $\underline{https://rednails.store/adobe-photoshop-2022-version-23-download-with-product-key-hacked-latest-up\ date-2022/$ 

http://otonahiroba.xyz/?p=8377

 $\frac{https://azizeshop.com/wp-content/uploads/2023/01/Download-Adobe-Photoshop-Cs3-Full-Crack-BEST.pdf$ 

 $\underline{https://www.easyblogging.in/wp\text{-}content/uploads/2023/01/Download-Photoshop\text{-}Brush\text{-}Effects\text{-}Fixed.}\\ \underline{pdf}$ 

http://pepsistars.com/photoshop-2022-version-23-download-with-license-key-latest-update-2023/

Pixar's The Incredibles, released in late 2004, introduced the computer using as a purely digital character in irreverent and humorous ways. Steven Spielberg's young pal, DreamWorks Animation, used The Incredibles to conceptualize young audiences as digitally savvy, high-tech visual experience creators. Adobe's Photoshop as a selling point for Mac has been a big hit among desktop users as well. The Photos app also now supports editing on iPhone and iPad, meaning that you can now edit and manage photos right on your iPhone or iPad and not just on your computer. Although Photoshop's not the most complicated photo editing software out there, Adobe Pixel Bender is a fun addition to Photoshop. It lets you play around with colors, patterns, lighting, and more to create your own digital art. This creative tool makes it easy to experiment with new retouching techniques for photos and artwork. Adobe's Pixel Bender is a remarkable photographic retouching tool. It lets you play around with colors, patterns, lighting, and more to create new digital art. With Pixel Bender, you can apply any of the built-in Pixel Bender effects, exchange colors and patterns like never before, and even add depth-of-field effects so your images look more realistic. The new Adobe Photoshop CC 2019 Creative Cloud edition is expected to release on November 15, 2019, with some improvements on functions such as the batch renaming of files in Photoshop, new additions to Project Panel, 'Smart' view, and Mobile editing. It seems that the new release of Adobe Photoshop CC 2019 will feature the following new features: